Документ подписан простой электронной подписью Информация о владельце: ФИО: Чернецкая Ирина Евгеньевна Должность: Заведующий кафедрой Уникальный программный ключ: bdf214c64d8a381b0782ea566b0dce05e3f5ea2d

# МИНОБРНАУКИ РОССИИ Дата подписания: 15.03.2024 10:02:35 Юго-Запдадный государственный университет

УТВЕРЖДАЮ: Заведующий кафедрой вычислительной техники

 $M. U_{\epsilon}$   $M. E.$  Чернецкая

ОЦЕНОЧНЫЕ СРЕДСТВА для текущего контроля успеваемости и промежуточной аттестации обучающихся по дисциплине

Инженерная и компьютерная графика (наименование дисциплины)

09.03.01 Информатика и вычислительная техника (код и наименование ОПОП ВО)

Курск - 2022

# **1 ОЦЕНОЧНЫЕ СРЕДСТВА ДЛЯ ТЕКУЩЕГО КОНТРОЛЯ УСПЕВАЕМОСТИ 1.1 Вопросы и задания для защиты лабораторных работ**

Лабораторная работа №1: «Работа с графиками (диаграммами) в Excel»

- 1. Расскажите о способах построения графиков (диаграмм) в Excel?
- 2. Для чего нужны диаграммы и графики?
- 3. Расскажите об элементах диаграмм?
- 4. Расскажите, как создать макрос в Excel и что это такое??
- 5. Как запустить встроенный редактор Visual Basic?
- 6. Для чего в системе нужны макросы?
- 7. На что влияет значение x в графике треугольной функции?
- 8. Насколько точны графики функций, построенных в Excel?

Лабораторная работа №2: «Регрессионный анализ. Работа с графиками в Excel»

- 1. Что такое регрессионный анализ?
- 2. Что показывает уравнение регрессионного анализа?
- 3. Как выполнить регрессионный анализ в Excel?
- 4. Какими способами возможно построение графиков Excel?
- 5. Какие графики бывают в программе Excel?
- 6. Как оценить точность построенного графика?

Лабораторная работа №3: «Построение трехмерных графиков. Многофакторный регрессионный анализ»

- 1. В чем отличие трехмерных графиков Excel от двухмерных?
- 2. Как построить трехмерный график в Excel?
- 3. Что такое многофакторный регрессионный анализ?
- 4. Из чего складывается мнофакторный регриссионный анализ?
- 5. Как выполнить в Excel многофакторный регрессионный анализ?

Лабораторная работа №4: «Построение двухмерных фигур в Processing»

- 1. Расскажите о видах компьютерной графики?
- 2. Какие задачи решает Processing?
- 3. Какие двумерные объекты позволяет создавать Processing?
- 4. Как реализован механизм управления цветом в Processing?
- 5. Как работает механизм сглаживания?

Лабораторная работа №5: «Построение сложных изображений в Processing»

- 1. Расскажите о среде разработки Processing?
- 2. Как устроены операторы if? Каков их синтаксис?
- 3. Расскажите о циклах их назначении?
- 4. Как строятся сложные объекты в Processing?
- 5. Как циклы помогают в создании сложных объектов?

# Лабораторная работа №6: «Интерактивность в Processing»

- 1. Для чего используется функция draw()?
- 2. Какие типы данных используются в Processing?
- 3. Расскажите о способах взаимодействия с мышью?
- 4. Зачем нужна процедура setup()?
- 5. Что такое интерактивность и как она реализована в Processing?

Лабораторная работа №7: «Клавиатурный ввод в Processing»

1. Что означает событие keyPressed?

- 2. Какой тип данных используется для хранения символов?
- 3. Как обозначаются логические операции И и ИЛИ в Processing?
- 4. Для чего применяется слово CODED?
- 5. За счет сего создается интерактивность в кодах, представленных в практической работе?

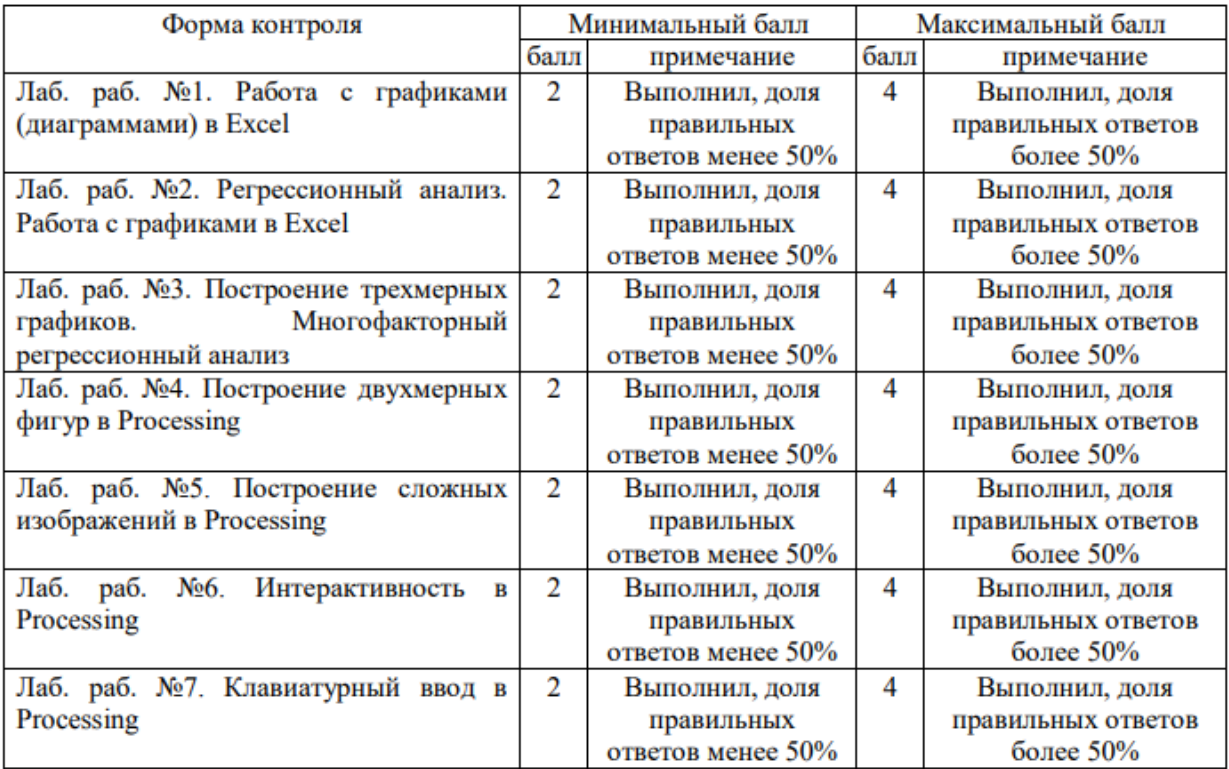

### **1.2 Вопросы для собеседования по дисциплине**

Раздел (тема) дисциплины Введение в компьютерную графику

1. Какой системе соответствует глубина цвета для 16,7 млн. цветов?

2. Какому числу в шестнадцатеричном цветном кодировании соответствует число #FFFFFF?

3. Какой из последовательности цифровых кодов закодировано черно-белое изображение?

4. Главное назначение программы AutoCAD?

5. Во сколько раз измениться размер файла после преобразования растрового графического изображения, если была изменена только цветовая палитра, количество цветов уменьшилось с 1024 до 32?

6. Цветовыми составляющими модели HSV являются?

7. Чему равняется число битов, отводимое для каждой составляющей в цветовой модели CMYK?

8. Какие виды компьютерной графики Вы знаете?

9. Какие виды модели представления изображений в инженерной графики Вы знаете?

10. Где наиболее часто используется трёхмерное компьютерное моделирование?

11. К какому из видов компьютерной графике можно отнести изображение построенное в текстовом процессоре Open Office?

12. Каким приложением можно пользоваться для редактирования изображения, введенного в компьютер с помощью сканера?

13. Какая информационная емкость составляет для графического изображения размер 150 х 200 пикселей и создано с использованием 32-цветной палитры?

14. Объем видеопамяти, занимаемой 16-цветным графическим изображением, 125 Кбайт. Каков размер изображения?

15. Для кодирования зеленого цвета служит код 010. Сколько цветов содержит палитра?

Раздел (тема) дисциплины Технические средства компьютерной графики

1. Что из себя представляет пиксель на экране монитора по строению?

2. Для чего используется в ПК видеоадаптер?

3. В ПК видеопамять это?

4. Пересечение столбцов и строк на экране монитора, которое образуют пиксели называется?

5. Какое количество бит требуется для хранения информации об одном пикселе в RGB режиме?

6. Укажите устройства, которые используются для вывода данных и для ввода в ПК?

7. Как называется способ представления объектов и изображений, основанный на использовании элементарных геометрических объектов, таких как: точки, линии, сплайны и многоугольники?

8.В чем заключается преимущество векторной графики по сравнению с растровой?

9. Какие операции можно выполнять с графическими объектами?

10. Если битовая глубина цвета в изображении равна 24 бит, то какой это режим?

11. Чему равняется объем черно-белого изображения размером 30х30 пикселей?

12. Для создания и редактирования изображений, какой редактор рекомендуется использовать?

13. В какой из видов графики относится термин "состоящий из фрагментов"?

14. В какой из видов графики при использовании примитива, например треугольника на среднем отрезке стороны строится равносторонние треугольники со сторонами равными 1/3 от длины исходной стороны?

15. Цветовыми составляющими модели HSV являются?

Раздел (тема) дисциплины Базовая графика

1. Для чего используется графический редактор?

2. Какие расширения поддерживает графический редактор Paint?

3. Цвет точки на экране монитора формируется из совокупности каких цветов. Каких?

4. Какому виду графики свойственно искажение размеров графических изображений при масштабировании?

5. Из чего состоит видеокарта?

6. Какие объекты называют примитивами в компьютерной графике?

7. Какая классификация компьютерной графики по способу обработки информации?

8. Какие векторные графические редакторы вы знаете?

9. Для одновременного перемещения нескольких графических объектов лучше их?

10. Чтобы обрезать графическое изображение какую последовательность действий необходимо выполнить: 1 - Нажать ЛКМ и переместить границу изображения до нужного размера, 2 - Выбрать инструмент "Обрезка", 3 - Выделить графический объект, 4 - Переместить указатель ЛКМ на границу выделенного объекта?

11. Из чего формируется векторное изображение?

12. Что такое пиксель?

13. Определите минимальный объем памяти, достаточный для хранения растрового изображения размером 64х64 пикселя?

14. Укажите один из основных цветов в системе CMYK из которого формируется точка на экране монитора?

15. Основной параметр цветовой модели HSB является?

Раздел (тема) дисциплины Графические диалоговые системы

1. В чем измеряется битовая глубина цвета?

2. В шестнадцатеричном цветном кодировании число #FF0000 соответствует?

3. Какое изображение будет получено при использовании цифровой камеры?

4. Какая модель кодирования используется в цветных моделей на экране монитора?

5. В каком из форматов лучше хранить на веб-странице для реалистичные изображений с цветовыми переходами?

6. Смешением каких цветов получается цветное изображение на экране монитора?

7. Если битовая глубина цвета в изображении равна 8 бит, то это режим?

8. Чему равняется объем черно-белого изображения размером 25х25 пикселей?

9. Какие основные цвета применяются в модели CMYK?

10. Одна из основных функций графического редактора заключается в?

11. После преобразования растрового файла количество цветов уменьшилось с 65536 до 256 цветов, во сколько раз уменьшился объем файла?

12. Главное назначение программы Adobe Photoshop заключается в?

13. С каким видом графики используются программы для создания технических проектов?

14. Какое из расширение файлов относится к программе растровой графики?

15. Для какой из видов график наиболее подходят следующие программы: AutoCAD, T-Flex, SolodWorks, 3d Max?

Раздел (тема) дисциплины Алгоритмические основы растровой графики

1. Какая программа, предназначенная для моделирования 3d объектов относится к параметрическим?

2. В какой из видов компьютерной графики в основу метода построения изображений положен принцип наследования от «родителей» геометрических свойств объектовнаследников?

3. Одним из простейших примитивов в векторной графики является?

4. Укажите один из основных цветов в системе RGB из которого формируется точка на экране монитора?

5. Цветовая модель HSB это?

6. Какая из моделей используется для вывода информации на экран монитора?

7. Каким параметром оценивается качество растрового изображения?

8. Инструмент, использующий для заливки изображения двумя плавно перетекающими друг в друга цветами?

9. Как создаются фрактальные изображения?

10. Цветовыми составляющими модели HSB являются?

11. Количество битов отводимое для каждой составляющей в полутоновой модели RGB равняется?

12. Количество битов отводимое для каждой составляющей в цветовой модели CMYK равняется?

13. Где наиболее часто используется трёхмерное компьютерное моделирование?

14. С каким видом графики необходимо использовать программу для редактирования изображений, введенных в компьютер с помощью сканера?

15. Объем видеопамяти, занимаемой 16-цветным графическим изображением, 125 Кбайт. Каков размер изображения?

Раздел (тема) дисциплины Алгоритмы отсечения

1. Для чего используются пространственные алгоритмы компьютерной графики?

2. На чем основан принцип точечных алгоритмов. Для чего они используются?

3. Какой элемент является главным в решении графических задач в инженерной графике?

4. Комплекс аппаратных и программных средств для работы с видеоизображением и звуком называется?

5. Режим Кисть используется для нанесения мазков кисти вдоль нарисованной кривой. Какими изображениями в программе CorelDRAW эти мазки являются?

6. Прямая, параллельная или перпендикулярная одной из плоскостей проекций. Какого рода положения эта прямая?

7. Металлическая линейка, кронциркуль и нутромер позволяют измерить внешние и внутренние размеры с точностью до скольки мм?

8. Расшифруйте аббревиатуру CGA?

9. Растровые данные - набор численных \_\_\_\_\_, определяющих яркость и цвет отдельных пикселей в заданной двухмерной области.

10. Измерительная (главная) база – это база, от которой производят отсчет размеров при изготовлении и контроле изделия.

11. Максимальный объем адресуемой видеопамяти видеоадаптеров EGA и VGA?

12. Что делает с качеством изображения изменение масштаба изображения, представленного в векторном виде?

13. Характеристикой цвета, определяющей интенсивность цвета, является

14. Процесс уменьшения физического размера блока данных называется?

15. Назовите видеоадаптер, который допускает вывод текста в 16-цветном режиме, но не имеющий возможности перепрограммировать регистры палитры?

Раздел (тема) дисциплины Алгоритмы удаления невидимых линий и поверхностей

1. Какие две одинаковых характеристики цвета, используемые в моделях HLB и HSB?

2. Работа цветного струйного принтера основана на какой цветовой модели?

3. Как соотноситься время визуализация векторных и растровых данных?

4. Сколько граней имеет тетраидер?

5. Какие устройства векторного типа Вы знаете?

6. Для хранения каких видов графических форм пригоден JPEG?

7. Какую максимальную разрядность поддерживает формат PNG?

8. Какие данные возвращает функция getpixel для пикселя?

9. Что представляет собой глубина цвета изображения?

10. Для чего используется Примитивы в комплексной графике?

11. Расшифруйте аббревиатуру ЕGA?

12. Визуальное и цифровое представление цвета в зависимости от требований практики называется?

13. Назовите графический формат, предполагающий потерю части информации при сжатии графических данных.

14. Изображение, выводимое на экран в 16-цветном режиме с разрешением 640\*480 занимает объем видеопамяти ПК, равный?

15. Каждый пиксель на экране определяется декартовыми координатами х и у. В какой месте экрана находится начало координат?

Раздел (тема) дисциплины Построение реалистических изображений

1. Логическая битовая операция, которая используется при маскировании в байте определенных бит?

2. Мышь — это устройство чего?

3. Назовите процесс разложения цветного изображения на четыре составляющие стандартного печатного процесса?

4. Изображение объекта в виде совокупности цветных точек принцип какого вида графики?

5. Является ли проецирование аффинным преобразованием?

6. Какие цвета называют первичными аддитивными цветами?

7. Пиксель — это?

8. Чем задаются полигональные модели?

9. Что такое примитив в компьютерной графике?

10. Принтер, изображение в котором строится лучом света на специальном полупроводниковом барабане, называется?

Изображение объекта в виде совокупности линий, имеющих точное 11. математическое описание принцип какого вида графики?

12. Назовите процесс изменения размера изображения, при котором начальные значения координат умножаются на некоторый коэффициент?

 $\overline{2}$ 13. Растровые файлы по размеру относительно векторных как правило

14. Процесс преобразования векторного изображения в точечное называется?

15. К чему приводит качество точеного изображения после сильного увеличения?

Раздел (тема) дисциплины Обзор современных графических систем

1. Способ отображения пространственных объектов на плоскости - это \_\_\_\_\_\_?

2. К чему приводит уменьшение масштаба точечного изображения?

3. Характеристикой цвета, определяющей его чистоту, является

4. Блок видеоконтроллера, который преобразует 8-битный код цвета в аналоговый сигнал, поступающий в монитор?

5. В центральном проецировании все прямые исходят из скольких точек?

6. Генерация повторяющихся изображений, создающая иллюзию лвижений.  $\gamma$ называется

7. Какая проекция из перспективных наиболее широко используется?

8. На каком уровне выполняются операции записи и чтения содержимого видеопамяти?

9. От чего зависит плавность движения при просмотре цифрового видео?

10. При аффинном преобразовании плоскости прямые переходят в

11. Как соотносятся при изометрической проекции углы между нормалью картинной плоскости и координатными осями?

 $\gamma$ 

12. В каком виде шрифта размеры всех символов совпадают?

13. Какому виду графических изображений соответствуют изображения, представляющие собой набор числовых значений, определяющих цвета всех пикселей?

Какой самый первый стандарт, который 14. стал поддерживаться всеми производителями видеоадаптеров?

называются узкоспециализированные профессиональные 15. Как системы, предназначенные для проведения различных дизайнерских и проектировочных работ?

Критерии оценки:

- 2 балла ставится за полное изложение материала по заданному вопросу

- 1 балл ставится за не полностью раскрытый вопрос

- 0 баллов выставляется, если большая часть заданного вопроса не раскрыта

# 2. Опеночные средства для промежуточной аттестации обучающихся

# 2.1 Банк вопросов и заданий в тестовой форме

### Вопросы в закрытой форме

1. Устройство используемое в ПК для вывода графической информации называется

а) Монитор

 $6)$  Мышь

в) Клавиатура

г) Акустическая система

2. Точечный элемент на экране монитора называется?

а) Пиксель

 $6)$  Pacrp

в) Круг

г) Зерно

3. Укажите устройство в ряду, которое не имеет общего признака с остальными?

а) Сканер

б) Дисплей

в) Принтер

г) Планшет

4. Представление графической информации в виде совокупности точек называется?

а) Растровой

б) Векторой

в) Фрактальной

г) Скалярной

5. Пиксель на экране монитора представляет

а) Три зерна люминофора

б) Поток электронов

в) Четыре зерна люминофора

г) Десять зерен люминофора

6. В ПК видеоадаптер используется для

а) Управления работой монитора ПК

б) Для хранения информации после выключения ПК

в) Для установки всех механических устройст на себе

г) Для охлаждения системного блока ПК

7. В ПК видеопамять - это

а) Это оперативная память, отведённая для хранения данных, которые используются для формирования изображения на экране монитора

б) Это оперативная память, отведённая для хранения данных, которые используются для печати изображения на принтере

в) Это оперативная память, отведённая для хранения данных, которые используются для печати изображения на плоттере

г) Программа, используемая для распрделеления ресурсов ПК

8. Пересечение столбцов и строк на экране монитора, которое образуют пиксели называется

а) Растром

б) Видеопамятью

в) Видеоадаптером

г) Табличным процессором

9. Для хранения информации об одном пикселе в RGB режиме требуется

а) 1 байт

б) 2 байта

в) 1 бит

г) 64 бита

10. Укажите устройство в ряду, которое не имеет общего признака с остальными

а) Плоттер

б) Джойстик

в) Клавиатура

г) Мышь

11. Способ представления объектов и изображений, основанный на использовании элементарных геометрических объектов, таких как: точки, линии, сплайны и многоугольники соответствует

а) Векторной графики

б) Растровой графики

в) Фрактальной графики

г) Осевой графики

12. Преимущество векторной графики по сравнению с растровой заключается в том, что

а) Сокращается объем памяти, необходимой для хранения информации

б) Увеличивается объем памяти, необходимой для хранения информации

в) Нет преимущества

г) Объем памяти в обоих случаях одинаков

13. Графический редактор используется для

а) Создания изображений

б) Хранения двоичного кода изображений

в) Вывода видеоинформации на экран монитора

г) Создания компьютерных вирусов

14. В графическом редакторе Paint расширение файлов

а) bmp

б) doc

в) exe

г) html

15. Цвет точки на экране монитора формируется из совокупности каких цветов?

а) Красного, Зеленого, Синего и яркости

б) Красного, Зеленого, Синего и яркости

в) Оранжевого, Желтого и Голубого

г) Оранжевого, Желтого, Голубого и яркости

16. Искажение размеров графических изображений при масштабировании свойственно

а) Растровой графики

б) Фрактальной графики

в) Векторной графики

17. В состав видеокарты входят

а) Графический процессор и видеопамять

б) Сканер и принтер

в) Сканер и 3D-принтер

г) Жесткий диск и блок питания

18. Примитивами в компьютерной графике называют?

а) Точка, отрезок прямой, дуга окружности или эллипса, прямоугольник и т.п.

б) Произведение искусства, принадлежащее ранним стадиям развития той или иной культуры со сравнительно невысокой техникой исполнения

в) Неразвитое и простое явление по сравнению с последующими явлениями того же рода

г) Памятник раннего периода эволюции искусства

19. Классификация компьютерной графики по способу обработки информации

а) Векторная, растровая, фрактальная

б) Треугольная, прямоугольная, трапециевидная

в) Векторная, растровая, пиксельная

г) Цветная и черно-белая

20. Какой из графических редакторов является векторным

а) Corel Draw

б) Paint

в) Page Maker

г) MS Excel

21. Объекты графических изображений, которые задаются математическими функциям, соответствует

а) Векторной графики

б) Растровой графики

в) Фрактальной графики

г) Кусочно-линейной графики

22. В графическом редакторе Corel Draw расширение файлов

а) cdr

б) bmp

в)  $ipg$ 

г) djvu

23. Способ представления объектов и изображений, в виде совокупности точек соответствует

а) Растровой графики

б) Векторной графики

в) Фрактальной графики

г) Элементарной графики

24. Какой из графических редакторов является растровым

а) Photoshop

б) MS Office Word

в) Adobe Premiere

г) AutoCAD

25. Какие операции можно выполнять с графическими объектами

а) Копирование, вставка, удаление, перемещение

б) Перенос с одного экрана монитора на другой экран монитора

в) Никаких

г) Сканировать

26. Для одновременного перемещения нескольких графических объектов лучше их

а) Группировать

б) Соединить

в) Переместить по отдельности

г) Удалить

27. Чтобы обрезать графическое изображение какую последовательность действий необходимо выполнить: 1 - Нажать ЛКМ и переместить границу изображения до нужного размера, 2 - Выбрать инструмент "Обрезка", 3 - Выделить графический объект, 4 - Переместить указатель ЛКМ на границу выделенного объекта

а) 3-2-4-1

б) 1-2-3-4

в) 3-2-1-4

г) 2-3-4-1

28. Векторное изображение формируется

а) Из геометрических объектов

б) Из точек

в) Из пикселей

г) Из текстовых документов

29. Пиксель - это

а) Точка

б) Линия

в) Геометрическая фигура

г) Геометрический примитив

30. Битовая глубина цвета измеряется

а) В битах

б) В байтах

в) В Кбитах

г) В Мбитах

31. В шестнадцатеричном цветном кодировании число #FF0000 соответствует

а) Красному цвету

б) Зеленому цвету

в) Синему цвету

г) Черному цвету

32. При использовании цифровой камеры будет получено

а) Растровое изображение

б) Векторное изображение

в) Фрактальное изображение

г) Красивое изображение

33. Для кодирования цветных моделей на экране монитора используется

а) RGB - модель

б) Index Color - модель

в) High Color - модель

г) True Color - модель

34. На веб-странице для хранения реалистичных изображений с цветовыми переходами какой из форматов лучше использовать

а) jpg

б) bmp

в) doc

г) com

35. Смешением каких цветов получается цветное изображение на экране монитора

а) Красный, зеленый, синий

б) Красный, белый, синий

в) Красный, черный, зеленый

г) Черный, белый

36. Если битовая глубина цвета в изображении равна 8 бит, то это режим

а) Index Color

б) High Color

в) True Color

г) Low color

37. Чему равняется объем черно-белого изображения размером 25х25 пикселей?

а) 625 бит

б) 625 байт

в) 625 Кбит

г) 625 Мбит

38. Какие основные цвета применяются в модели CMYK

а) голубой, пурпурный, желтый, черный

б) Красный, зеленый, синий, черный

в) голубой, пурпурный, желтый, белый

г) Красный, зеленый, синий, белый

39. Что не относится к видам компьютерной графики

а) Радиальная

б) Векторная

в) Растровая

г) Фрактальная

40. В графическом редакторе Photoshop расширение файлов

а) psd

б) exe

в) doc

г) djvu

41. Глубина цвета для 16 цветов соответствует

а) 4 битам

б) 4 Кбитам

в) 4 Мбитам

г) 1 байту

42. В шестнадцатеричном цветном кодировании число #00FF00 соответствует

а) Зеленому цвету

б) Красному цвету

в) Синему цвету

г) Черному цвету

43. На веб-странице для хранения графиков, диаграмм, схем, картинок с большими областями одного цвета какой из форматов лучше использовать

а) gif

б) bmp

в) cdr

г) doc

44. Если битовая глубина цвета в изображении равна 24 бит, то это режим

а) High color

б) True color

в) Index color

г) Low color

45. Чему равняется объем черно-белого изображения размером 30х30 пикселей?

а) 900 бит

б) 900 байт

в) 900 Кбит

г) 900 Мбайт

46. Определите минимальный объем памяти, достаточный для хранения растрового изображения размером 64х64 пикселя

а) 512 байт

б) 512 бит

в) 512 Кбайт

г) 512 Кбит

47. Одна из основных функций графического редактора заключается

а) В создание изображений

б) В распечатке информации

в) В хранение изображений на жестком диске

г) В просмотре данных хранимых в ОЗУ компьютера

48. После преобразования растрового файла количество цветов уменьшилось с 65536 до 256 цветов, во сколько раз уменьшился объем файла

а) В 2 раза

б) В 4 раза

в) В 8 раз

г) Не изменился

49. Главное назначение программы Adobe Photoshop заключается

а) В создании и редактировании растровых файлов

б) В создании и редактировании векторных файлов

в) В создании и редактировании текстовых файлов

г) В создании и редактировании сайтов

50. Для создания технических проектов используются программы

а) Векторной графики

б) Растровой графики

в) Фрактальной графики

г) Скалярной графики

51. Для трехмерного моделирования какую из программ лучше использовать

а) AutoCAD

б) Photoshop

в) PageMaker

г) Paint

52. Какая из программ предназначенная для моделирования 3d объектов относится к параметрическим

а) T-Flex б) AutoCAD

в) Paint

г) MS Excel

53. В какой из видов компьютерной графики в основу метода построения изображений положен принцип наследования от «родителей» геометрических свойств объектов-наследников

а) Фрактальной

б) Растровой

в) Векторной

г) Скалярной

54. Одним из простейших примитивов в векторной графики является

а) Треугольник

б) Ластик

в) Инструмент масштабирования

г) Карандаш

55. Укажите один из основных цветов в системе RGB из которого формируется точка на экране монитора

а) Красный

б) Фиолетовый

в) Серый

г) Коричневый

56. Цветовая модель HSB это

а) трехканальная цветовая модель, основанной на восприятии цветов

б) аддитивная модель, основанная на сложении цветов

в) аддитивная модель, основанная на объединение цветов

г) аддитивная модель, основанная на вычитании цветов

57. Какая из моделей используется для вывода информации на экран монитора а) RGB

б) CMYK

в) HSB

г) HSV

58. Какое из расширение файлов не относится к графическим форматам

- а) .doc
- б).jpg
- в).cdr
- г).psd

59. Глубина цвета для 256 цветов соответствует

а) 8 битам

б) 8 Кбитам

в) 8 Мбитам

г) 8 байтам

60. В шестнадцатеричном цветном кодировании число #0000FF соответствует

- а) Синему цвету
- б) Зеленому цвету
- в) Красному цвету
- г) Черному цвету

61. Если битовая глубина цвета в изображении равна 32 бит, то это режим

а) True color

б) Index color

в) High color

г) Low color

62. Определите минимальный объем памяти, достаточный для хранения растрового изображения размером 32х32 пикселя

а) 128 байт

б) 128 бит

- в) 128 Кбайт
- г) 128 Кбит

63. После преобразования растрового файла количество цветов уменьшилось с 16,7 млн. до 256 цветов, во сколько раз уменьшился объем файла

а) В 3 раза

б) В 9 раз

в) В 6 раз

г) Не изменился

64. Для создания и редактирования изображений, какую из программ рекомендуется использовать

а) Растровой графики

- б) Векторной графики
- в) Скалярной графики
- г) Фрактальной графики

65. Термин "состоящий из фрагментов" к какой из видов графики относится

а) Фрактальной графики

б) Векторной графики

в) Растровой графики

г) Скалярной графики

66. Укажите один из основных цветов в системе CMYK из которого формируется точка на экране монитора

а) Желтый

б) Красный

в) Синий

г) Белый

67. Основной параметр цветовой модели HSB является

а) Цветовой тон

б) Контрастность

в) Яркость

г) Количество цветов

68. Какое из расширение файлов относится к программе растровой графики

а).psd

б).doc

в).dwg

г).cdr

69. Для какой из видов график наиболее подходят следующие программы: AutoCAD, T-Flex, SolodWorks, 3d Max

а) Трехмерной графики

б) Фрактальной графики

в) Растровой графики

г) Векторной графики

70. Каким параметром оценивается качество растрового изображения

а) Количество пикселей на дюйм изображения

б) Количеством пикселей

в) Количеством дюймов на пиксель изображения

г) Количеством байт в сохраненом графическом файле

71. Выберите из предложенного списка расширения графических файлов

а) jpg, bmp, gif

б) doc, xls, mdb

в) exe, com, bat

72. Инструмент, использующий для заливки изображения двумя плавно перетекающими друг в друга цветами

а) Градиент

б) Заливка

в) Банка с краской

г) Штриховка

73. Как создаются фрактальные изображения

а) С помощью программирования

б) Сканированием изображений

в) Рисованием изображением в растровых программах

г) Рисованием изображением в векторных программах

74. Цветовыми составляющими модели HSB являются

а) тон, насыщенность, яркость

б) тон, насыщенность, значение

в) тон, насыщенность, контрастность

г) тон, значение, контрастность

75. Количество битов отводимое для каждой составляющей в полутоновой модели RGB равняется

а) 8 битам

б) 22 битам

в) 16 битам

г) 32 битам

76. Приведенный рисунок относится к какой из видов графики

а) Фрактальной графики

б) Растровой графики

в) Векторной графики

г) Скалярной графики

77. Глубина цвета для 16,7 млн. цветов соответсвует

а) 24 битам

б) 24 Кбитам

в) 24 Мбитам

г) 24 байтам

78. В шестнадцатеричном цветном кодировании число #FFFFFF соответствует

а) Белому цвету

б) Черному цвету

в) Красному цвету

г) Зеленому цвету

79. В какой из видов графики при использовании примитива, например треугольника на среднем отрезке стороны строится равносторонние треугольники со сторонами равными 1/3 от длины исходной стороны

а) Фрактальная графика

б) Векторная графика

в) Растровая графика

г) Скалярная графика

80. Объем видеопамяти, занимаемой 16-цветным графическим изображением, 125 Кбайт. Каков размер изображения?

а) 640 х 400 б) 640 х 200 в) 600 х 400 г) 600 х 200

### Вопросы в открытой форме

информации в виде совокупности 1. Представление графической точек называется

2. Пересечение столбцов и строк на экране монитора, которое образуют пиксели, называется

3. Преимущество векторной графики по сравнению с растровой заключается в том, что

4. Цвет точки на экране монитора формируется из совокупности каких  $IIBETOB$ ?

- 5. Примитивами в компьютерной графике называют
- 6. Какой графический редакторов является векторным?
- 7. Какие CMYK? основные ивета применяются  $\mathbf{B}$ модели

8. Цветовая модель HSB это

9. Олна из основных функций графического редактора заключается в

10. Главное назначение программы AutoCAD заключается в

11. Какие виды графиков существуют?

12. Цветовыми составляющими модели HSV являются

13. Что такое геометрический примитив?

14. Какая из программ предназначенная для моделирования 3d объектов относится к параметрическим?

15. Способ представления объектов и изображений, основанный на использовании элементарных геометрических объектов, таких как: точки, линии, сплайны и многоугольники соответствует

#### Задачи на установление правильной последовательности

1. Восстановите верную последовательность разделов в спецификации:

а) документация;

б) комплексы;

в) сборочные единицы;

г) детали;

д) стандартные изделия;

е) прочие изделия;

- ж) материалы;
- з) комплекты.

2. Восстановите верную последовательность действий при обрезке графического изображения:

а) нажать ЛКМ и переместить границу изображения до нужного размера;

б) выбрать инструмент "Обрезка";

в) выделить графический объект;

г) переместить указатель ЛКМ на границу выделенного объекта.

3. Восстановите верную последовательность этапов подготовительного этапа выполнения эскиза

а) осмотреть деталь, выяснить ее название, назначение, технологию изготовления и условия работы;

б) определить материал детали по внешним признакам.

в) проанализировать, из каких геометрических тел состоит деталь;

г) выявить наличие симметрии и различных конструктивных элементов;

д) выбрать положение детали для построения ее главного изображения;

е) установить требуемое количество изображений;

ж) выбрать размер формата.

### *Задания на установление соответствий*

1. Установите правильное соответствие

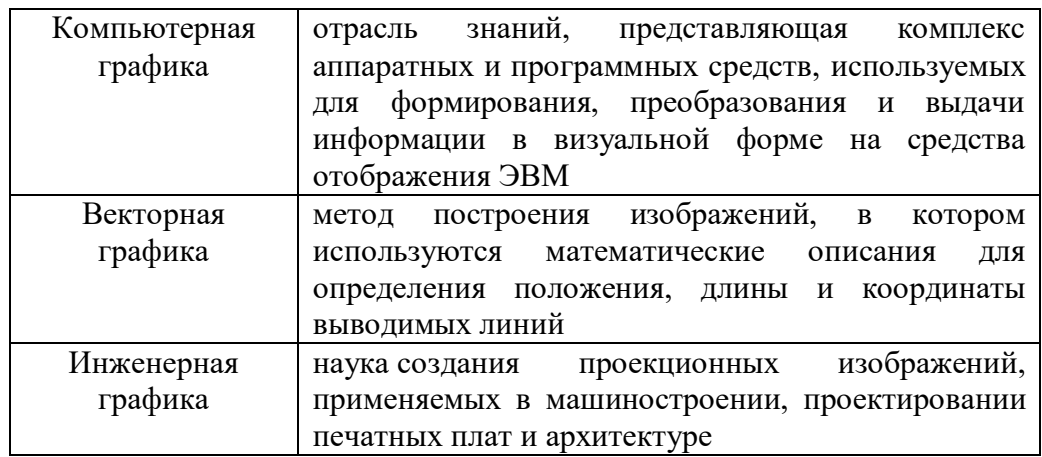

2. Установите правильное соответствие

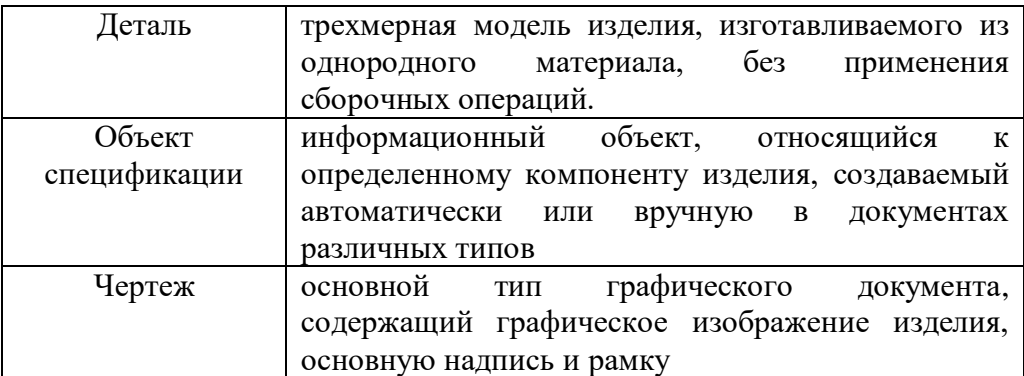

# 3. Установите правильное соответствие

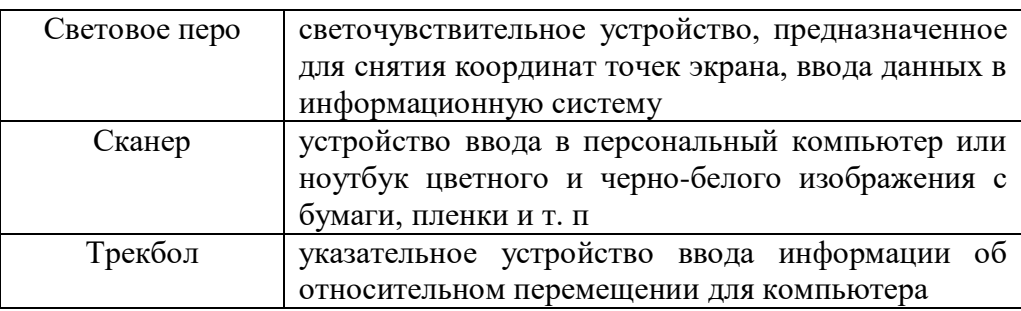

# 4. Установите правильное соответствие

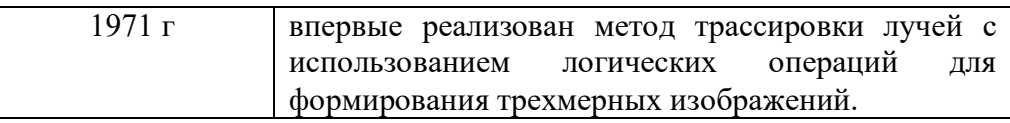

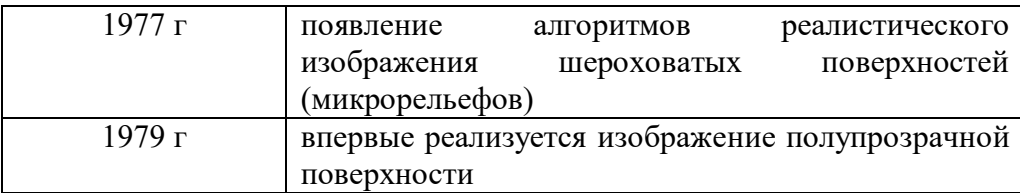

5. Установите правильное соответствие

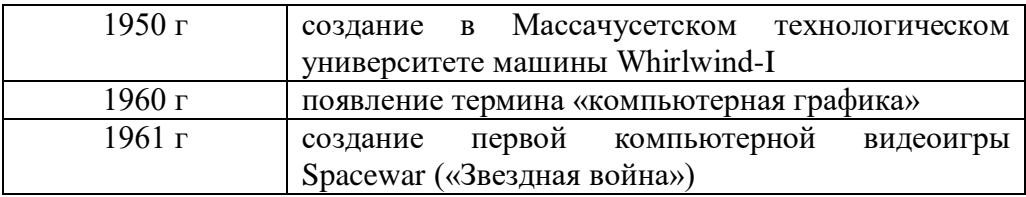

### *Компетентностно-ориентированные задачи*

1. Построить 2d модель в среде Processing.

2. Постройте трехмерный объект в системе Processing с количеством вершин 7.

3. Постройте двухмерный круг с вырезом ¼ части в системе Processing.

4. Постройте трехмерный объект «пирамида» в системе Processing.

5. Постройте трехмерную модель, состоящую из трех отдельных объектов в системе Processing.

6. Постройте трехмерный объект, состоящий их квадрата, внутри которого заключен шар, в системе Processing.

7. Постройте два трехмерный объекта в системе Processing с количеством вершин 4 и 6.

8. Постройте произвольный двумерный объект, так чтобы он был внутри трехмерного шара в системе Processing.

9. Постройте трехмерный объект и пересекающий его двумерный в системе Processing.

10. Постройте два пересекающихся трехмерных объекта в системе Processing с количеством вершин 4 и 5.

### **Шкала оценивания решения компетентностно-ориентированной задачи:**

Максимальное количество баллов за решение компетентностноориентированной задачи - 5 баллов.

5 баллов выставляется обучающемуся, если решение задачи демонстрирует глубокое понимание обучающимся предложенной проблемы и разностороннее ее рассмотрение; свободно конструируемая работа представляет собой логичное, ясное и при этом краткое, точное описание хода решения задачи необходимых трудовых действий) и формулировку доказанного, правильного вывода (ответа).

4-3 балла выставляется обучающемуся, если решение задачи демонстрирует понимание обучающимся предложенной проблемы; задача решена типовым способом в установленное преподавателем время.

2-1 балла выставляется обучающемуся, если решение задачи демонстрирует поверхностное понимание обучающимся предложенной проблемы, при ее решении допущены ошибки и (или) превышено установленное преподавателем время.

О баллов выставляется обучающемуся, если задача не решена.

### **Шкала оценивания результатов тестирования:**

В соответствии с действующей в университете балльно-рейтинговой системой оценивание результатов промежуточной аттестации обучающихся осуществляется в рамках 100-балльной шкалы, при этом максимальный балл по промежуточной аттестации обучающихся по очной форме обучения составляет 36 баллов, по очно-заочной и заочной формам обучения - 60 баллов (установлено положением П 02.016). Максимальный балл за тестирование представляет собой разность двух чисел: максимального балла по промежуточной аттестации для данной формы обучения (36 или 60) и максимального балла за решение компетентностно-ориентированной задачи (6). Балл, полученный обучающимся за тестирование, суммируется с баллом, выставленным ему за решение компетентностно-ориентированной задачи.

Обший балл по промежуточной аттестации суммируется с баллами, полученными обучающимся по результатам текущего контроля успеваемости в течение семестра; сумма баллов переводится в оценку по 100 балльной шкале.

Соответствие 100-балльной и дихотомической шкал

100-50 - зачтено

49 и менее - не зачтено